## **L.Eljem Devoir de Contrôle N°1 Prof. : G.A**

#### **INFORMATIQUE**

### **Durée : 1H Classe : 4 L 3**

/20

*Nom et prénom : …………………………………………………………………… Groupe :……… N° :………* 

# **Exercice 1 : (6pts)**

*Donner le nom de l'élément relatif à chaque rôle du tableau suivant :* 

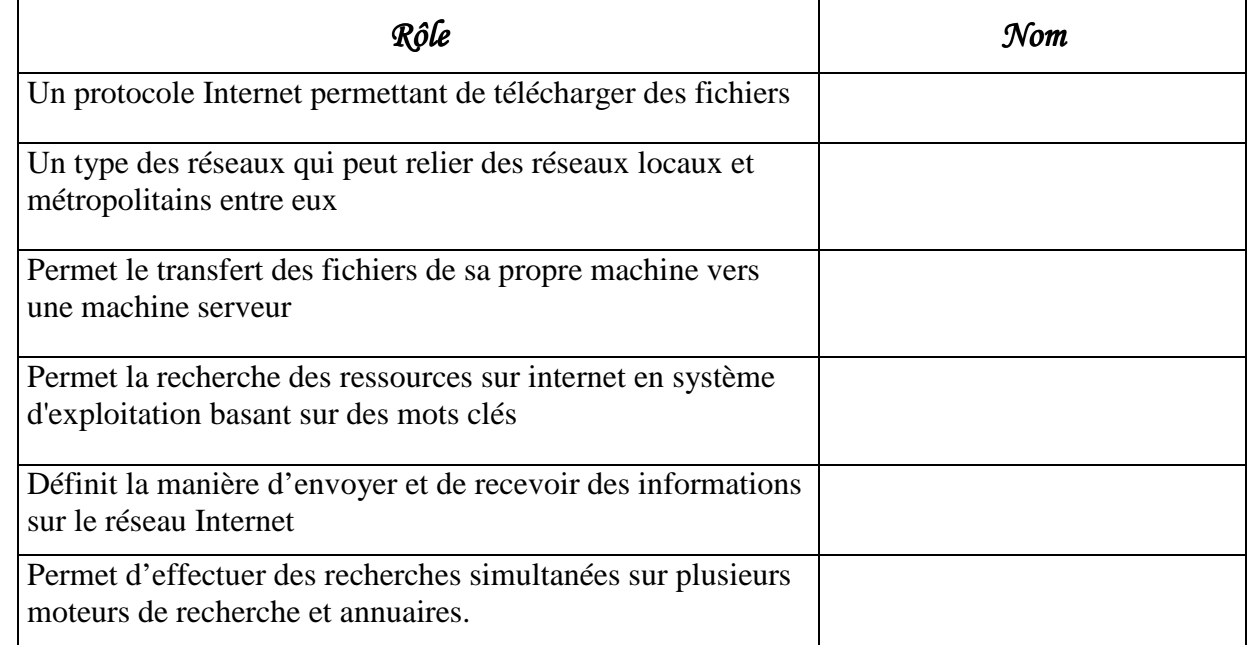

# **Exercice 2 : (5pts)**

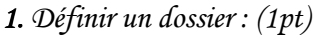

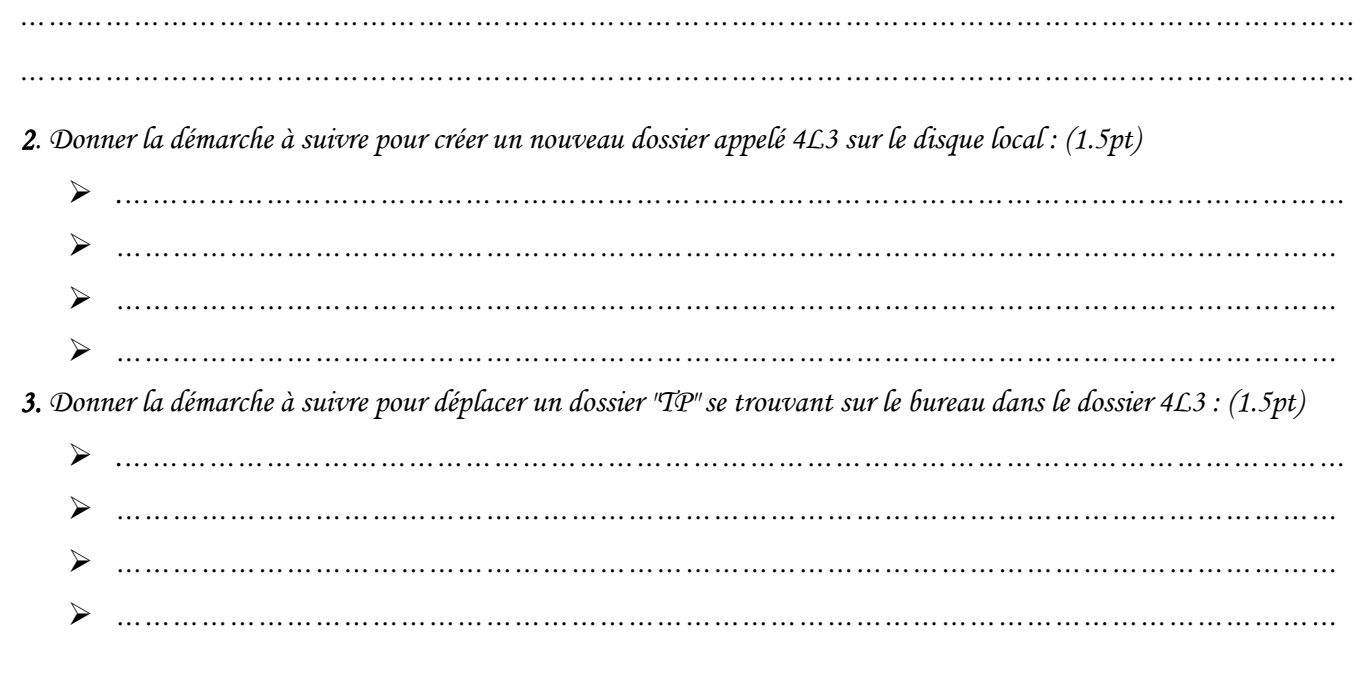

*Page 1/2* 

*4. Par quoi est caractérisé un fichier : (1pt) 4. …………………………………………………………………………………………………………………………… ……………………………………………………………………………………………………………………………*  **Exercice 3 : (6pts)**  *1. Donner 2 méthodes pour démarrer une application 1. : (2pts) ………………………………………………………………………………………………………………… ………………………………………………………………………………………………………………… ………………………………………………………………………………………………………………… ………………………………………………………………………………………………………………… 2. Un utilisateur a branché une imprimante à son or 2. dinateur mais il n'arrive pas à imprimer ses documents, pourquoi ? (2pts) …………………………………………………………………………………………………………………………… …………………………………………………………………………………………………………………………… …………………………………………………………………………………………………………………………… ……………………………………………………………………………………………………………………………. 3. A quoi sert la mise à jour d'un logiciel ? Donne 3. r deux raisons (2pts) ………………………………………………………………………………………………………………… ………………………………………………………………………………………………………………… ………………………………………………………………………………………………………………… …………………………………………………………………………………………………………………*  **Exercice 4 : (3pts)** 

*1. soit l'expression suivante :* 

http : //www.edunet.tn/services/examen /Index.html

 *Que signifie cette expression ?* 

*2. Compléter le tableau ci-dessous, en utilisant les termes convenables de cette liste :* 

#### **Nom de fichier, Protocole, nom de serveur, chemin d'accès.**

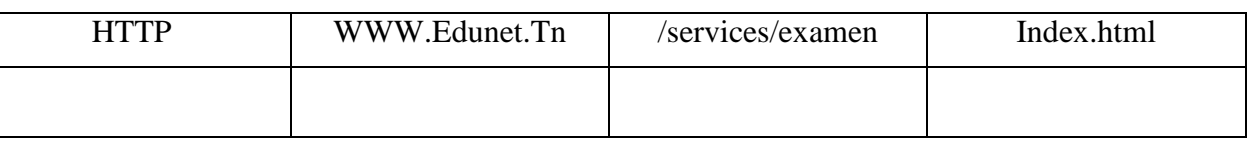

*…………………………………………………………………………………………………………………………… ……………………………………………………………………………………………………………………………*

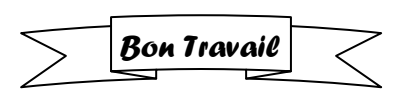

Devoirs et examens sur : www.kiteb.net Devoirs et examens sur : www.kiteb.net